## Package 'raerdata'

#### April 16, 2024

<span id="page-0-0"></span>Title A collection of datasets for use with raer package

Version 1.0.0

Description raerdata is an ExperimentHub package that provides a collection of files useful for demostrating functionality in the raer package. Datasets include 10x genomics scRNA-seq, bulk RNA-seq, and paired whole-genome and RNA-seq data. Additionally databases of human and mouse RNA editing sites are provided.

License MIT + file LICENSE

Imports ExperimentHub, Rsamtools, BiocGenerics, rtracklayer, SingleCellExperiment

**Suggests** rmarkdown, knitr, BiocStyle, test that  $(>= 3.0.0)$ 

#### VignetteBuilder knitr

Roxygen list(markdown = TRUE)

RoxygenNote 7.2.3

Encoding UTF-8

biocViews SingleCellData, SequencingData, RNASeqData, ExperimentHub, PackageTypeData, ExpressionData

BugReports <https://github.com/rnabioco/raerdata/issues>

#### URL <https://github.com/rnabioco/raerdata>

#### Config/testthat/edition 3

git\_url https://git.bioconductor.org/packages/raerdata

git\_branch RELEASE\_3\_18

git\_last\_commit 4d039ed

git\_last\_commit\_date 2023-10-24

Repository Bioconductor 3.18

Date/Publication 2024-04-16

Author Kent Riemondy [aut, cre] (<<https://orcid.org/0000-0003-0750-1273>>)

Maintainer Kent Riemondy <kent.riemondy@cuanschutz.edu>

### <span id="page-1-0"></span>R topics documented:

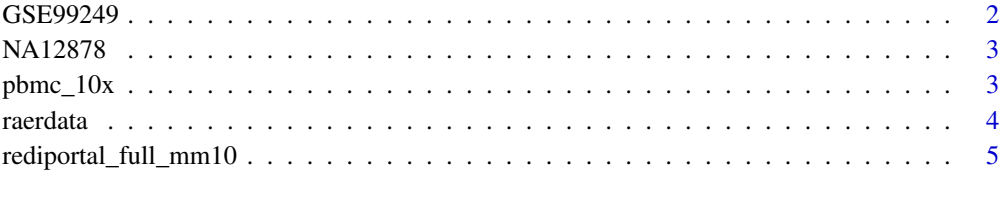

#### **Index** [6](#page-5-0) **6**

<span id="page-1-1"></span>GSE99249 *RNA sequencing data from study GSE99249*

#### Description

Study [GSE99249](https://www.ncbi.nlm.nih.gov/geo/query/acc.cgi?acc=GSE99249) examined RNA editing in WT, ADAR1KO, and ADAR1-p150 HEK293T cells treated with and without interferon beta.

#### Usage

GSE99249()

#### Details

GSE99249() will download BAM and BAM index files from 6 RNA-seq libraries. 3 libraries are ADAR1 knockout cells treated with interferon beta and 3 libraries are wild type cells treated with interferon beta. The BAM files contain alignments from chromosome 18.

#### Value

A list containing:

- bams A [BamFileList](#page-0-0) object, indicating the BAM file paths and BAI indexes.
- fasta A path to a fasta file from chr18 of hg38
- snps a GRanges object containing known SNPs from the REDIportal database (hg38)

#### Examples

GSE99249()

<span id="page-2-1"></span><span id="page-2-0"></span>

#### Description

Whole genome and RNA sequencing data from NA12878 cell line

#### Usage

NA12878()

#### Details

Will download BAM and BAM index files from whole genome and RNA sequencing of the NA12878 cell line, The data is from the first megabase of chromosome 4. Additionally a fasta file and a database of known SNPs will be downloaded.

#### Value

A list containing:

- bams A [BamFileList](#page-0-0) object, indicating the BAM file paths and BAI indexes.
- fasta A path to a fasta file containing the genome sequence of the first megabase of chr4 (hg38)
- snps a GRanges object containing SNPs from the first megabase of chr4

#### Examples

NA12878()

<span id="page-2-2"></span>pbmc\_10x *single cell RNA sequencing data from human PBMCs*

#### Description

A 10x Genomics 3' single cell RNA-seq library from 10k PBMCs. The BAM file contains alignments from chr16. A [SingleCellExperiment](#page-0-0) is also provided with pre-processed gene expression data, a UMAP projection and cell type annotations.

#### Usage

pbmc\_10x()

#### <span id="page-3-0"></span>Details

pbmc\_10x() will download a BAM, BAM index file, REDIportal RNA editing sites, and a Single-CellExperiment object from the [ExperimentHub.](#page-0-0)

#### Value

A list containing:

- bam a [BamFile](#page-0-0) object indicating the BAM and BAI file paths. Contains alignments from only chr16 (hg38).
- sites a GRanges object containing known RNA editing sites from the REDIportal database (hg38).
- sce a [SingleCellExperiment](#page-0-0) object containing gene expression data, a UMAP projection and cell type annotations.

#### See Also

https://www.10xgenomics.com/resources/datasets/10k-human-pbmcs-3-v3-1-chromium-x-with-intronic-rea

#### Examples

pbmc\_10x()

raerdata *raerdata*

#### Description

A collection of datasets and databases to demonstrate RNA-editing analysis approaches using the raer package.

#### Details

[atlases](#page-4-1) a collection of RNA editing databases

[NA12878](#page-2-1) Whole genome and RNA sequencing data from the NA12878 cell line

[GSE99249](#page-1-1) RNA sequencing data from a study that examined RNA editing in WT, ADAR1KO, and ADAR1-p150 HEK293T cells treated with and without interferon beta.

[pbmc\\_10x](#page-2-2) single cell RNA sequencing data from human PBMCs from 10x Genomics

<span id="page-4-0"></span>rediportal\_full\_mm10 *Databases of known RNA editing sites*

#### <span id="page-4-1"></span>Description

Databases of known RNA editing sites

#### Usage

rediportal\_full\_mm10()

rediportal\_coords\_mm10()

rediportal\_full\_hg38()

rediportal\_coords\_hg38()

gabay\_sites\_mm10()

gabay\_sites\_hg38()

#### Details

rediportal\_full\_hg38() will download the human REDIportal database for hg38 which has been converted into a GRanges object. The GRanges is supplemented with additional columns of information provided by the REDIportal database, including gene location, repeat type, dbSNP annotation, and potential for amino-acid recoding.

rediportal\_coords\_hg38() will download the human REDIportal database for hg38 which has been converted into a GRanges object, which only contains the coordinates of the editing site.

rediportal\_full\_mm10() will download the mouse REDIportal database for mm10 which has been converted into a GRanges object. The GRanges is supplemented with additional columns of information provided by the REDIportal database, including gene location, repeat type, dbSNP annotation, and potential for amino-acid recoding.

rediportal\_coords\_mm10()will download the mouse REDIportal database for mm10 which has been converted into a GRanges object, which only contains the coordinates of the editing site.

gabay\_sites\_hg38() will download high-confidence human CDS editing sites (hg38).

gabay\_sites\_mm10() will download high-confidence mouse CDS editing sites (lifted-over from hg $38$  to mm $10$ ).

#### Value

A GRanges object.

#### Examples

gabay\_sites\_hg38()

# <span id="page-5-0"></span>Index

∗ atlases rediportal\_full\_mm10, [5](#page-4-0) atlases, *[4](#page-3-0)* BamFile, *[4](#page-3-0)* BamFileList, *[2,](#page-1-0) [3](#page-2-0)* ExperimentHub, *[4](#page-3-0)* gabay\_sites\_hg38 *(*rediportal\_full\_mm10*)*, [5](#page-4-0) gabay\_sites\_mm10 *(*rediportal\_full\_mm10*)*, [5](#page-4-0) GSE99249, [2,](#page-1-0) *[4](#page-3-0)* NA12878, [3,](#page-2-0) *[4](#page-3-0)* pbmc\_10x, [3,](#page-2-0) *[4](#page-3-0)* raerdata, [4](#page-3-0) rediportal\_coords\_hg38 *(*rediportal\_full\_mm10*)*, [5](#page-4-0) rediportal\_coords\_mm10 *(*rediportal\_full\_mm10*)*, [5](#page-4-0) rediportal\_full\_hg38 *(*rediportal\_full\_mm10*)*, [5](#page-4-0) rediportal\_full\_mm10, [5](#page-4-0)

SingleCellExperiment, *[3,](#page-2-0) [4](#page-3-0)*